LEIBNIZ INFORMATION CENTRE FOR SCIENCE AND TECHNOLOGY UNIVERSITY LIBRARY

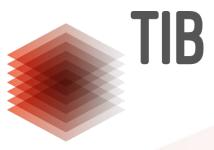

# **ORKG Backend**

Manuel Prinz, 3rd ORKG Workshop

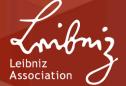

#### What does the general architecture look like?

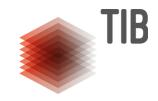

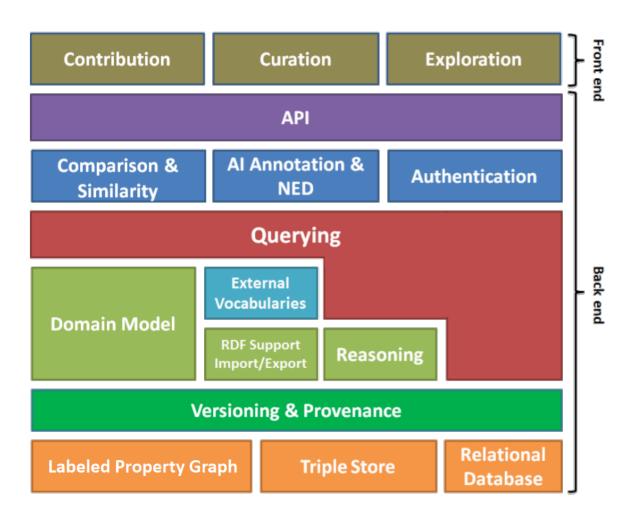

#### Which technology do you use?

- Spring Boot 2 + Spring Framework
- Kotlin programming language
- Persistence:
  - PostgreSQL
  - Neo4j + APOC + Semantics extension
- GitLab for collaboration and CI/CD
- Docker for Development and Deployment

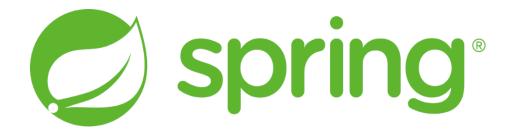

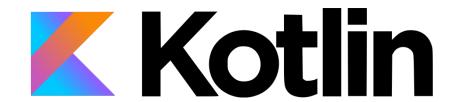

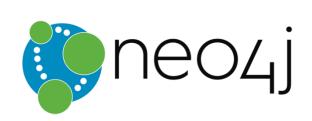

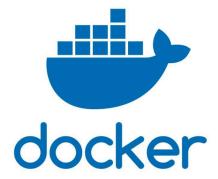

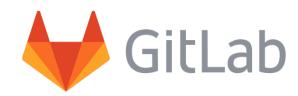

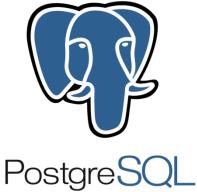

#### Do you have a REST API?

- Yes!
- Still improving, not (officially) considered stable yet
  - We do our best, though
- Documentation: <a href="https://labs.tib.eu/orkg/doc/api/">https://labs.tib.eu/orkg/doc/api/</a>
- APIs of other services are not for public use (yet)

```
### Storm or gmanager in the storm of the storm of the st
```

#### What does the data model look like?

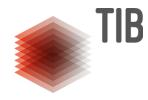

- RDF-like data model
- Challenge: provenance information
  - Statements need to be referenced
  - Storage in LPG removes need of reification
- Data model is an implementation detail
  - May change to adopt to new requirements
  - Interaction will happen via UI / REST API / RDF

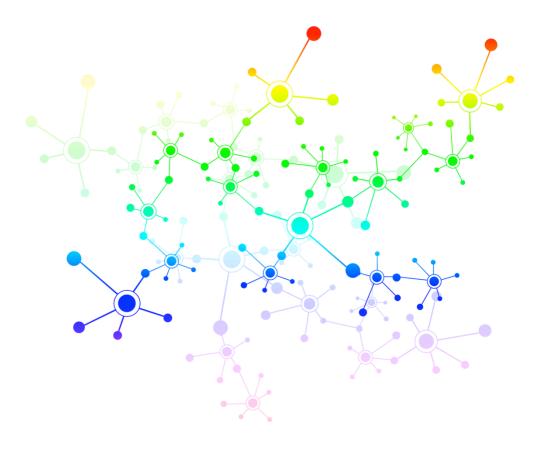

#### What are we currently working on?

- RDF export
  - Data export and SPARQL endpoint
- Single Sign-On
  - OAuth2 with external services, such as ORCID
- Graph History (Versioning)
- Performance improvements and benchmarks

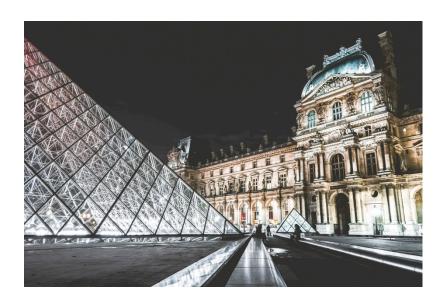

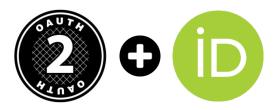

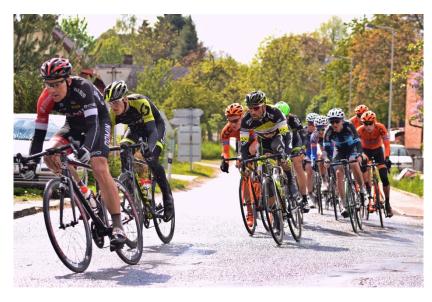

### **Graph History (Versioning)**

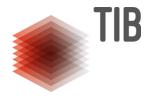

- Record all changes, including provenance information
- Wiki-like history view
- Ability to query any state of the knowledge graph
  - Reproducible queries
  - Possibly roll-back feature?

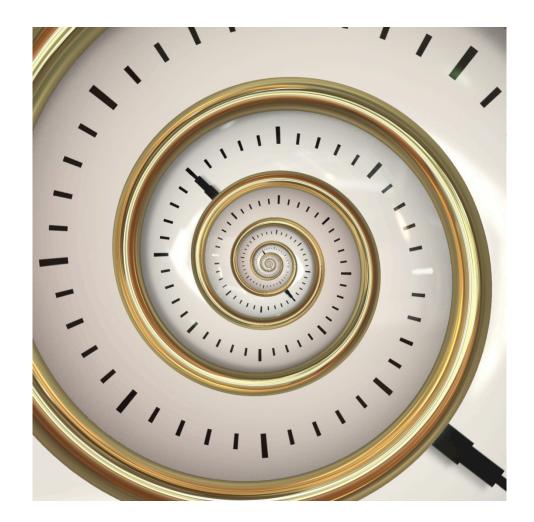

#### **Performance Improvements**

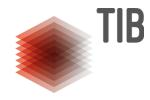

- Dealing with large datasets
  - How many data can we serve?
  - Where are the bottlenecks? How do we improve those?
  - Which caching / pre-computation strategies might help?
- Performance difference between different technologies
  - LPGs vs. Triple stores
  - Custom data model vs. Neo4j semantics extension data model

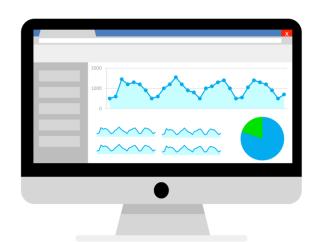

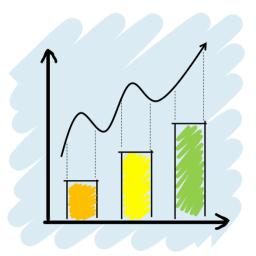

## **Questions?**

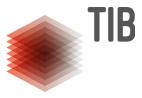

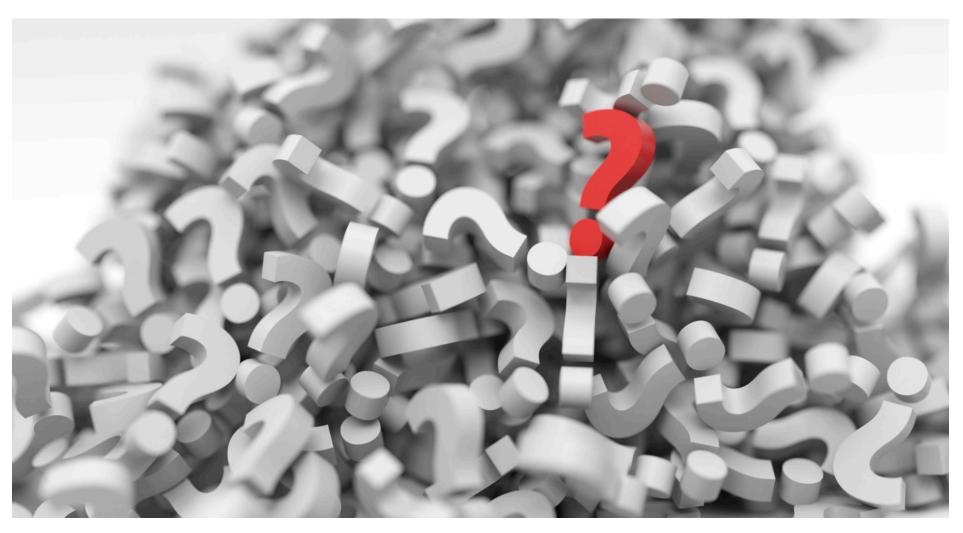

LEIBNIZ INFORMATION CENTRE FOR SCIENCE AND TECHNOLOGY UNIVERSITY LIBRARY

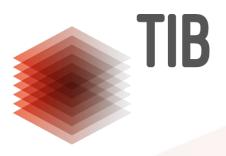

# MORE INFORMATION projects.tib.eu/orkg/

Contact
Manuel Prinz
manuel.prinz@tib.eu

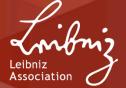

### What other features are we thinking about?

- GraphQL interface
- RDF import
- SPARQL interface

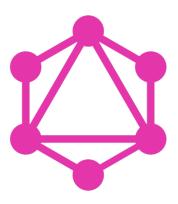

#### Agenda with background image

- 1. Creating an agenda is always a good idea so that the audience can follow.
  - Here is a sub-item
  - Another sub-item
- 2. Here you can find a new topic
  - Here is a sub-item
  - Another sub-item
- 3. Here is a highlighted topic
  - With a sub-item
- 4. Here you can find another topic

#### Agenda without background image

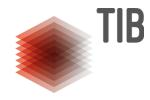

- 1. Creating an agenda is always a good idea so that the audience can follow.
  - Here is a sub-item
  - Another sub-item
- 2. Here you can find a new topic
  - Here is a sub-item
  - Another sub-item
- 3. Here is a highlighted topic
  - With a sub-item
- 4. Here you can find another topic

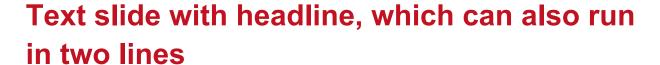

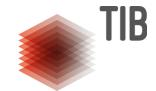

Texts are always set in the font Arial and in TIB grey.

Special statements can be marked bold and coloured in the TIB red

#### Basically, less is more!

- First level: Highlight the text and press the tab key for bulleted text.
  - The bullets are grey boxes.
    - Third level
      - Fourth level